**CAMBRIDGE INTERNATIONAL EXAMINATIONS** 

**Cambridge International Advanced Level** 

# MARK SCHEME for the May/June 2015 series

# 9713 APPLIED INFORMATION & COMMUNICATION TECHNOLOGY

mmn. \*tremepapers.com

9713/31 Paper 3 (Written B), maximum raw mark 80

This mark scheme is published as an aid to teachers and candidates, to indicate the requirements of the examination. It shows the basis on which Examiners were instructed to award marks. It does not indicate the details of the discussions that took place at an Examiners' meeting before marking began, which would have considered the acceptability of alternative answers.

Mark schemes should be read in conjunction with the question paper and the Principal Examiner Report for Teachers.

Cambridge will not enter into discussions about these mark schemes.

Cambridge is publishing the mark schemes for the May/June 2015 series for most Cambridge IGCSE<sup>®</sup>, Cambridge International A and AS Level components and some Cambridge O Level components.

 ${\small \circledR}$  IGCSE is the registered trademark of Cambridge International Examinations.

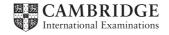

| Page 2 | Mark Scheme                                                                                                    | Syllabus                                      | Paper    |
|--------|----------------------------------------------------------------------------------------------------|-----------------------------------------------|----------|
|        | Cambridge International A Level – May/June 2015                                                                                                    | 9713                                          | 31       |
| (a)    | Descriptions from:                                                                                                    |                                               | [4       |
|        | Text to speech software is:  Used to convert text that appears on screen into computer generat To 'read' documents aloud/from a speaker For those unable to see the screen properly                                                                                                    | ed words/sp                                   | eech     |
|        | Speech to text software is:  Speak into a microphone Used to convert spoken words into text on screen To create documents For those unable to use keyboards                                                                                                    |                                               |          |
| (b)    | Two descriptions from e.g.:                                                                                                    |                                               | [4       |
|        | Sticky keys: no need to press two keys at once/press first key followed action  Filter keys: ignores brief or repeated key presses  Head pointer: have a camera on top of monitor to detect head moveme head to tap keys  Overlay (concept) keyboard: overlay with larger characters that can be Magnifier/Zoom software: to enlarge text/areas of the screen so that the better  Predictive text: to complete/suggest words/sentences from a few characters. | ents/physical<br>easily picke<br>ese can be s | device o |
| (a)    | Descriptions from e.g.:                                                                                                    |                                               | [4       |
|        | Online consultations with a doctor or nurseso no need to physically visit the doctor/doctor does not need to visitsave time/expense of traveling to doctor/doctor to patientpatient may have difficulty in travelling/being movedspeech or hearing difficulties are overcome Health information available on interneteasier to research Ordering medicines onlinecheaper to buy/reduces travel/collection cost                                                | the patient                                   |          |
| (b)    | Descriptions from e.g.:                                                                                                    |                                               | [4       |
|        | Can work from homeno need for employer to provide disabled facilitiesin own environment Can work for soveral employers simultaneously                                                                                                    |                                               |          |

Can work for several employers simultaneously

...can send resumes/CVs by email/electronically ...no need to travel/no need to make difficult journeys

...can time share jobs

Can apply for jobs/courses online

| Page 3 | Mark Scheme                                     | Syllabus | Paper |
|--------|-------------------------------------------------|----------|-------|
|        | Cambridge International A Level – May/June 2015 | 9713     | 31    |

## 3 Three descriptions from e.g.:

[6]

Hard-coded font size

...so cannot be changed by viewer

Websites not customised for specialist browsers

...some features of site e.g. shopping basket not available/displayed incorrectly or not at all

Too much animation/video

...distracting and confusing

Too many popups/adverts

...intrusive and distracting

Colour combinations

...unable to distinguish colours/text/content

#### 4 Five from: [5]

Access rail company website

Select journey details – departure and destination/return journey

Select journey time

Select number of tickets

Enter any discount codes/options for journey e.g. class of travel

Enter payment details

Note confirmation code/receive confirmation email

Print/collect tickets

#### **(b)** Benefits from e.g.:

[6]

[2]

Guaranteed a seat

No double booking

Choose lowest price/compare prices

Easier to choose route

Easier to choose time

### Drawbacks from e.g.:

Have to use same debit/credit card to collect tickets

Have to remember the unique booking code

Cannot change tickets

Lack of personal touch/cannot discuss options

Cannot pay with cash

Max 5 for all benefits or drawbacks

## 5 (a) Two from:

Order placed as goods are running out of stock Goods arrive at distribution point as required Goods arrive in time to be used immediately

| Page 4 | Mark Scheme                                     | Syllabus | Paper |
|--------|-------------------------------------------------|----------|-------|
|        | Cambridge International A Level – May/June 2015 | 9713     | 31    |

# (b) Benefits from e.g.:

[6]

Lower warehouse costs

- ...no excess inventory has to be stored
- ...number/size of warehouses is reduced

Lower supply chain costs

...company products more affordable so more are sold

Increased customer satisfaction

...items in great demand are supplied to stores quickly/stock does not run out

Less waste/overstocking of items

...fewer unsold items

Company can respond to customer demand

- ...items that sell well always in stock
- ...items that do not sell well are not overstocked

#### Drawbacks from e.g.:

Goods not delivered to the shop exactly on time/in the correct amounts could adversely affect the sales in shops

Shop has to anticipate projected sales so orders can be placed in time for delivery The warehouse may not be able to immediately meet the requirements of a massive and unexpected order from a shop

- ...since it has few or no stocks available/left after orders from other shops
- ...a road traffic problem/transport problem/natural disaster could impede the flow of goods to the shop from the warehouse so goods do not arrive/are late in arrival

Max 5 for all benefits or all drawbacks

6 Four from: [4]

Insert field for customer into document
Use operands to select/filter/omit customer
Use of variable field containing/to test conditions
...use of IF, NEXT, COMPARE, SKIPIF, IF-THEN-ELSE
At mail merge runtime

#### 7 (a) (i) Hardware:

[2]

Bar code reader to read product ID number

Electronic scales to weigh products/items/to check correct item has been placed in bagging area

Keyboard/keypad to input product ID if barcode cannot be read/quantity Speakers to output alarms/beeps if there is an error/correctly scanned Sensors to detect presence of item

(ii) Software: [2]

Bar code reading software to convert barcode into product ID Database to store/update stock quantity ...to output prices (Allow two database answers)

| Page 5 | Mark Scheme                                     | Syllabus | Paper |
|--------|-------------------------------------------------|----------|-------|
|        | Cambridge International A Level – May/June 2015 | 9713     | 31    |

(b) Six from: [6]

Product ID looked up in database

If found product details returned

If not found, error message generated

If sold, number of products sold deducted from number in stock

...new number written back to file

When re-order level reached more stock ordered automatically

...item flagged as order has been placed

When new items arrive, database updated

#### **8** Three ways from e.g.:

[6]

Research in the media

- ...show trial advert to audience
- ...collect data on audience response
- ...adjust advert accordingly

Research public opinion

- ...phone prospective customers
- ...canvas customers about clothes products

Computer Assisted Personal Interviewing where both interviewer and interviewee are together in same room

- questions are put by the computer program
- interviewer asks questions as prompted by computer program
- an interviewer keys in responses from interviewee directly into a purpose-built computer program on a small device or on a laptop

Computer Assisted Telephone Interviewing where interviewer is usually in a call centre

- using software based systems to make calls and then connect interviewer with interviewee
- interviewer asks questions as prompted by the computer program
- keys in responses from interviewee directly into a purpose-built computer program

Computer Aided Web Interviewing where interviewee accesses online questionnaire

- interviewees need access to internet and web browser
- questions are multiple choice
- computer used responses to one question to choose next question to ask
- use of branching logic statements to choose which questions to ask

| Page 6 | Mark Scheme                                     | Syllabus | Paper |
|--------|-------------------------------------------------|----------|-------|
|        | Cambridge International A Level – May/June 2015 | 9713     | 31    |

9 (a) Two from: [2]

A (computer) network/intranet

...with controlled access from outside the intranet

(b) Five from: [5]

#### Benefits:

Allows customers to access facilities of intranet/website

Allows employees to access facilities of intranet/website

Allows suppliers to access facilities of intranet/website

Exchange data using Electronic Data Interchange (EDI)

Share product catalogues exclusively with other traders

Collaborate with other companies on joint designs

Provide or access services provided by one company to a group of other companies, e.g. an online banking application managed by one company on behalf of affiliated banks

#### Drawbacks:

Extranets can be expensive to implement and maintain within an organisation

... (e.g. hardware, software, employee training costs)

...by an external application service provider

Security issues are of concern if the data is valuable

Max 4 marks for all benefits or drawbacks

(c) Two from: [2]

Dedicated cabling is more secure than wireless/Wi-Fi Higher data transfer speeds are available Can reach all parts of the building

10 Three from: [3]

The server is a host that is running one or more server programs

...whose resources are shared with clients

Client does not share any of its resources with server

Client initiates communication sessions

- ...server that waits for incoming requests from client(s)
- ...client requests/asks for content from server
- ...client requests/asks for service function from server

Different computers/OS can be clients of the server

11 Three from: [3]

SSH enables secure exchange of data between computers when using unsecured networks such as the internet

SSH enables log into remote computer to execute commands on remote computer/server Telnet is insecure/SSH is more secure

SSH uses encryption

- ...uses public key authentication/key needed for decryption
- ...data if intercepted cannot be read

| Page 7 | Mark Scheme                                     | Syllabus | Paper |
|--------|-------------------------------------------------|----------|-------|
|        | Cambridge International A Level – May/June 2015 | 9713     | 31    |

# 12 Two protocols e.g.: [4]

## UDP

- ...does not require hand-shaking
- ...before data can be transferred
- ...data sent to address of computer
- ...no checking that data has arrived

#### TCP/IP

- ...defines the packet structure
- ...allows routing of packets

#### HTTP

...used to transfer data for web pages

#### FTP

...peer to peer transfer of files